## **ПЕРВОЕ ВЫСШЕЕ ТЕХНИЧЕСКОЕ УЧЕБНОЕ ЗАВЕДЕНИЕ РОССИИ**

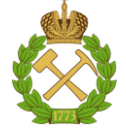

## **МИНИСТЕРСТВО НАУКИ И ВЫСШЕГО ОБРАЗОВАНИЯ РОССИЙСКОЙ ФЕДЕРАЦИИ федеральное государственное бюджетное образовательное учреждение высшего образования САНКТ-ПЕТЕРБУРГСКИЙ ГОРНЫЙ УНИВЕРСИТЕТ**

**СОГЛАСОВАНО**

**УТВЕРЖДАЮ**

\_\_\_\_\_\_\_\_\_\_\_\_\_\_\_\_\_\_\_\_\_\_\_\_\_ **Руководитель ОПОП ВО доцент Егоров А.С.**

**\_\_\_\_\_\_\_\_\_\_\_\_\_\_\_\_\_\_\_\_\_\_ Проректор по образовательной деятельности Д.Г. Петраков**

# **РАБОЧАЯ ПРОГРАММА ДИСЦИПЛИНЫ**

# *МОРСКАЯ ГЕОФИЗИКА*

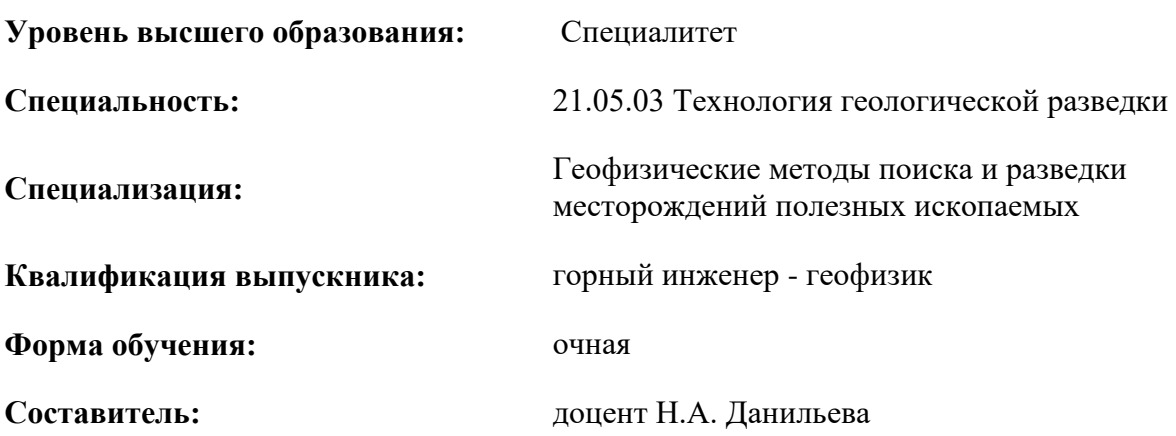

Санкт-Петербург

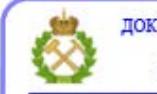

ДОКУМЕНТ ПОДПИСАН УСИЛЕННОЙ КВАЛИФИЦИРОВАННОЙ<br>ЭЛЕКТРОННОЙ ПОДПИСЬЮ

Сертификат: 00F3 503F 985D 6537 76D4 6643 ВD9В 6D2D 1С Владелец: Пашкевич Наталья Владимировна<br>Действителен: с 27.12.2022 по 21.03.2024

## **Рабочая программа дисциплины** «Морская геофизика» разработана:

- в соответствии с требованиями ФГОС ВО – специалитет по специальности «21.05.03 Технология геологической разведки», утвержденного приказом Минобрнауки России № 977 от 12.08.2020 г.;

- на основании учебного плана специалитета по специальности «21.05.03 Технология геологической разведки» специализация «Геофизические методы поиска и разведки месторождений полезных ископаемых».

Составитель **Составитель** к.г.-м.н., доцент Н.А. Данильева

**Рабочая программа рассмотрена и одобрена** на заседании кафедры геофизики от 31.01.2022 г., протокол № 10.

Заведующий кафедрой

д.г.-м.н., доцент А.С. Егоров

#### **Рабочая программа согласована:**

Начальник управления учебнометодического обеспечения образовательного процесса \_\_\_\_\_\_\_\_\_\_\_\_ к.т.н. Иванова П.В.

## **1.ЦЕЛИ И ЗАДАЧИ ДИСЦИПЛИНЫ**

Целью дисциплины «Морская геофизика» является формирование у обучающихся знаний об основных морских геофизических методах исследования, направленных на поиск месторождений нефти и газа на шельфовых зонах, исследовании донных отложений и изучение геологического строения земной коры.

Задачи курса:

- изучение распространения физических полей через водную среду;

- изучение аппаратурной базы морских геофизических исследований;

- получение навыков по проектированию морских геофизических исследований для решения различных типов задач;

- изучение основ методики обработки и интерпретации данных морских геофизических исследований;

- оценка стратегии развития морских методов геофизических исследований.

## **2. МЕСТО ДИСЦИПЛИНЫ В СТРУКТУРЕ ОПОП ВО**

Дисциплина «Морская геофизика» относится к части, формируемой участниками образовательных отношений основной профессиональной образовательной программы по специальности «21.05.03 Технология геологической разведки» специализация «Геофизические методы поиска и разведки месторождений полезных ископаемых» и изучается в 9 семестре.

Предшествующими курсами, на которых непосредственно базируется дисциплина «Морская геофизика» являются: «Электроразведка», «Гравиразведка», «Магниторазведка», «Геология нефтегазовых месторождений».

Особенностью дисциплины является изучение распространения физических полей через водную толщу и ее учет при обработке и интерпретации данных морских геофизических исследований, поиске и разведке шельфовых месторождений полезных ископаемых и изучение геологического строения земной коры.

### **3. ПЛАНИРУЕМЫЕ РЕЗУЛЬТАТЫ ОБУЧЕНИЯ ПО ДИСЦИПЛИНЕ, СООТНЕСЕННЫЕ С ПЛАНИРУЕМЫМИ РЕЗУЛЬТАТАМИ ОСВОЕНИЯ ОБРАЗОВАТЕЛЬНОЙ ПРОГРАММЫ**

Процесс изучения дисциплины «Морская геофизика» направлен на формирование следующих компетенций:

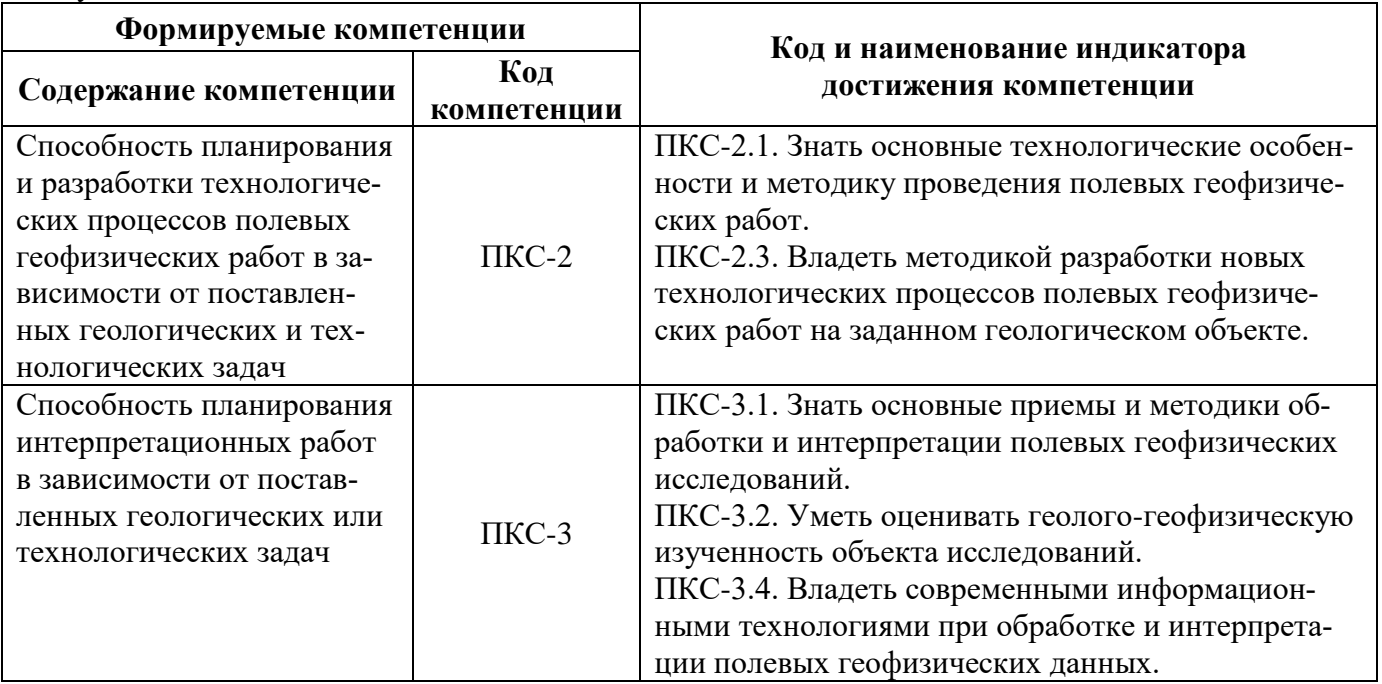

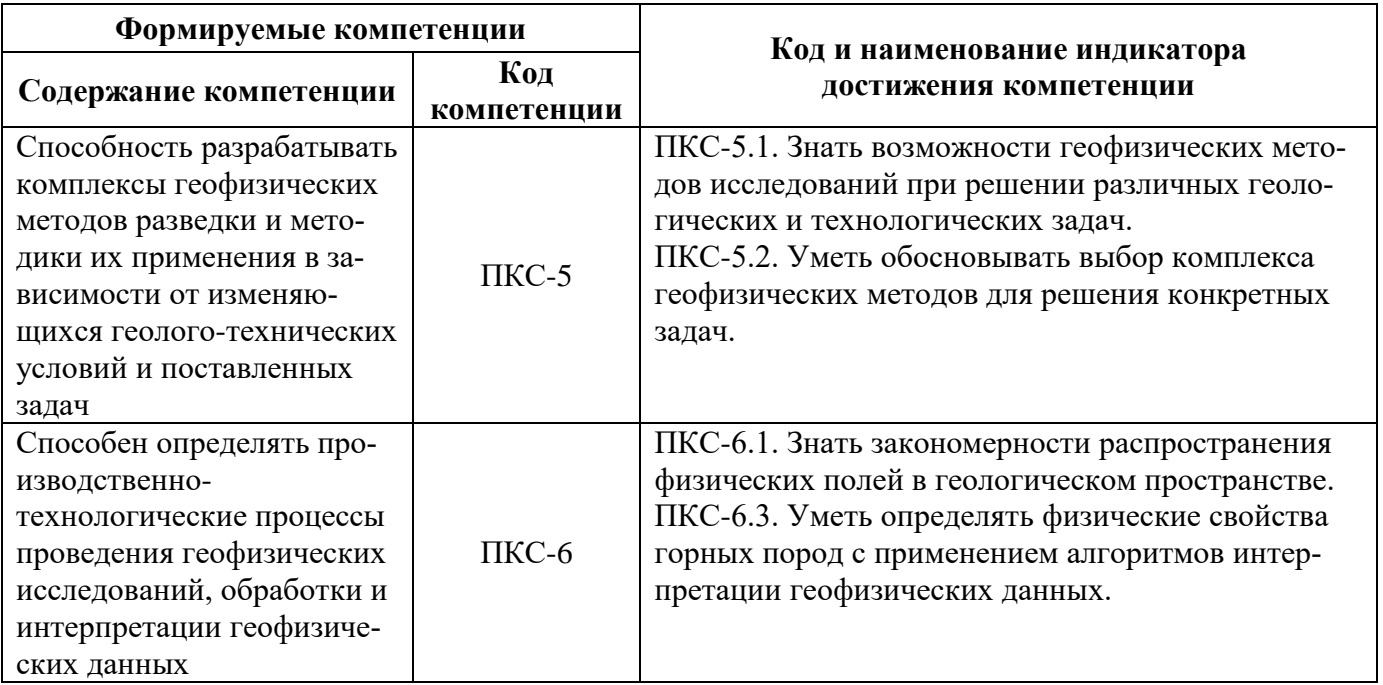

# **4. СТРУКТУРА И СОДЕРЖАНИЕ ДИСЦИПЛИНЫ**

**4.1. Объем дисциплины и виды учебной работы**

Общая трудоёмкость учебной дисциплины составляет *3* зачётные единицы, *108* ак. часов.

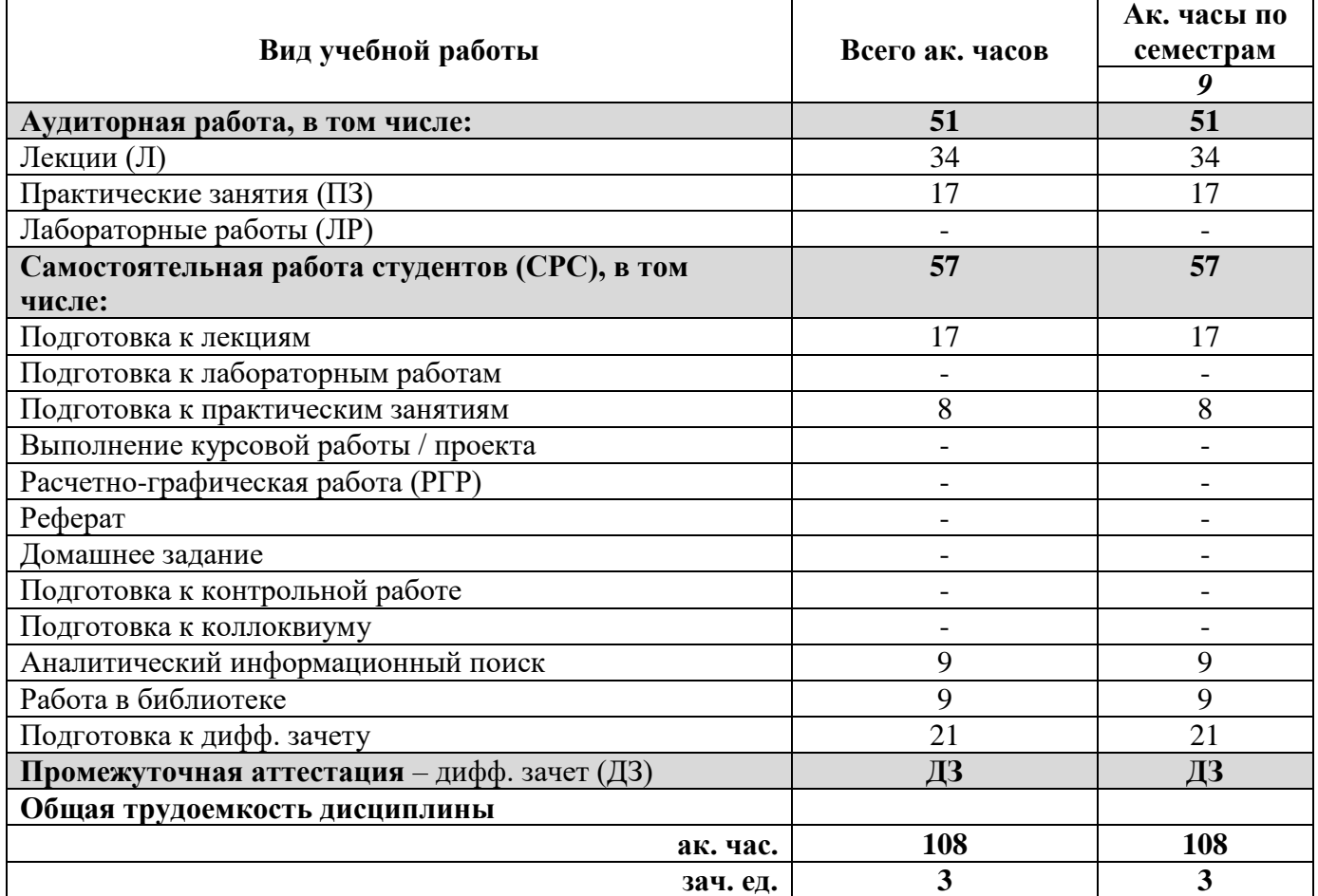

## **4.2. Содержание дисциплины**

Учебным планом предусмотрены: лекции, практические занятия и самостоятельная работа.

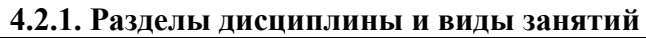

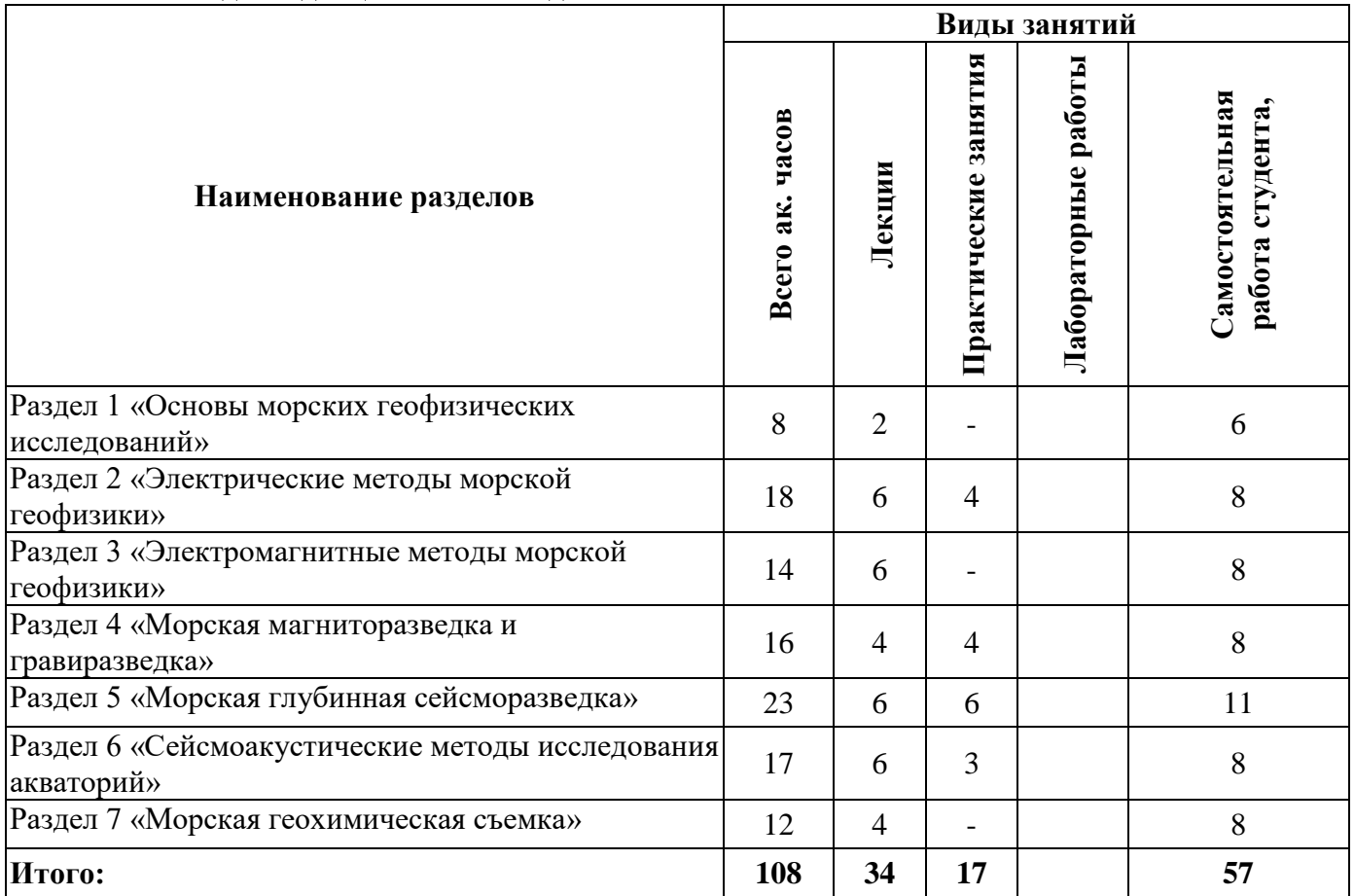

# **4.2.2.Содержание разделов дисциплины**

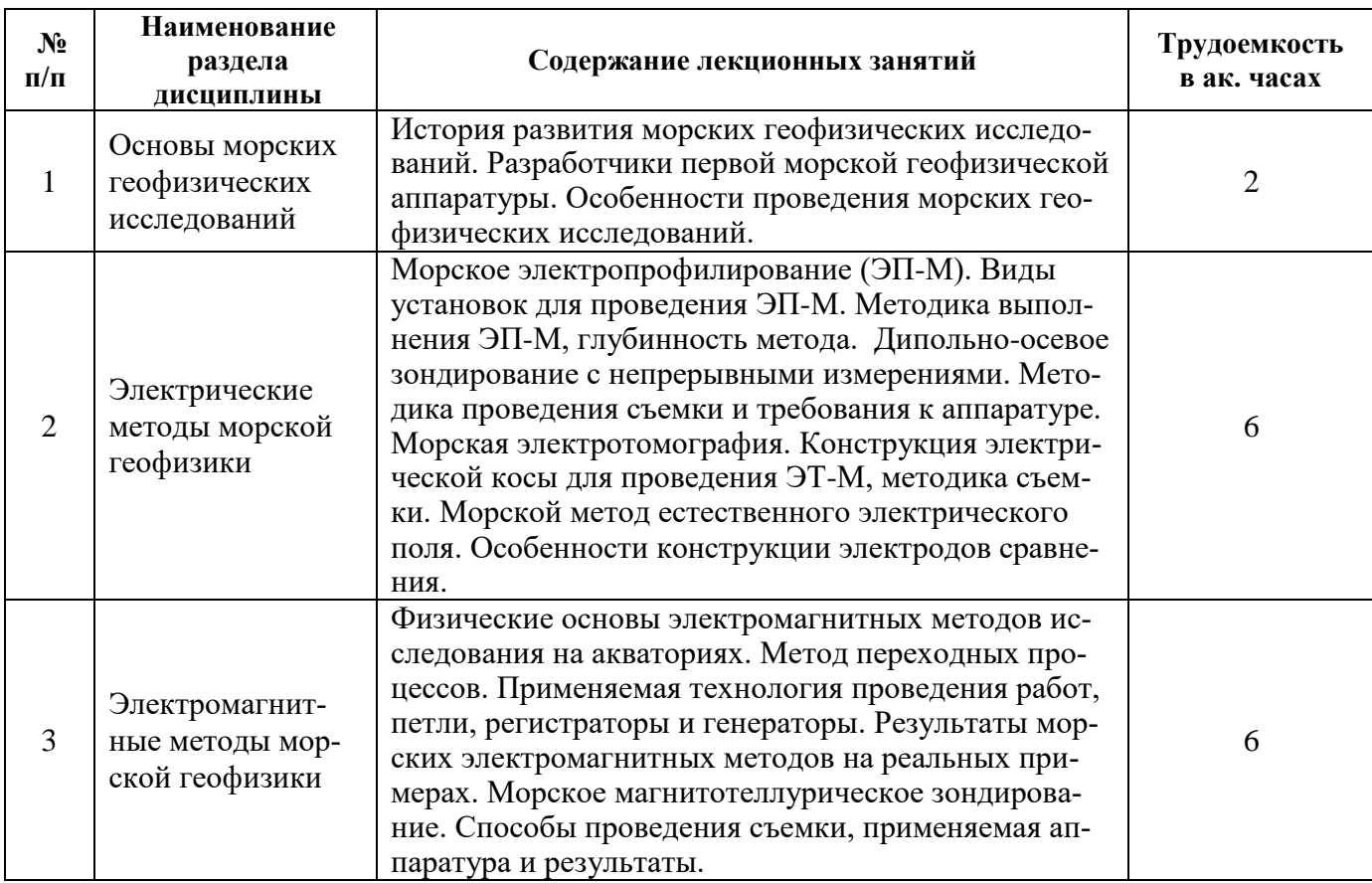

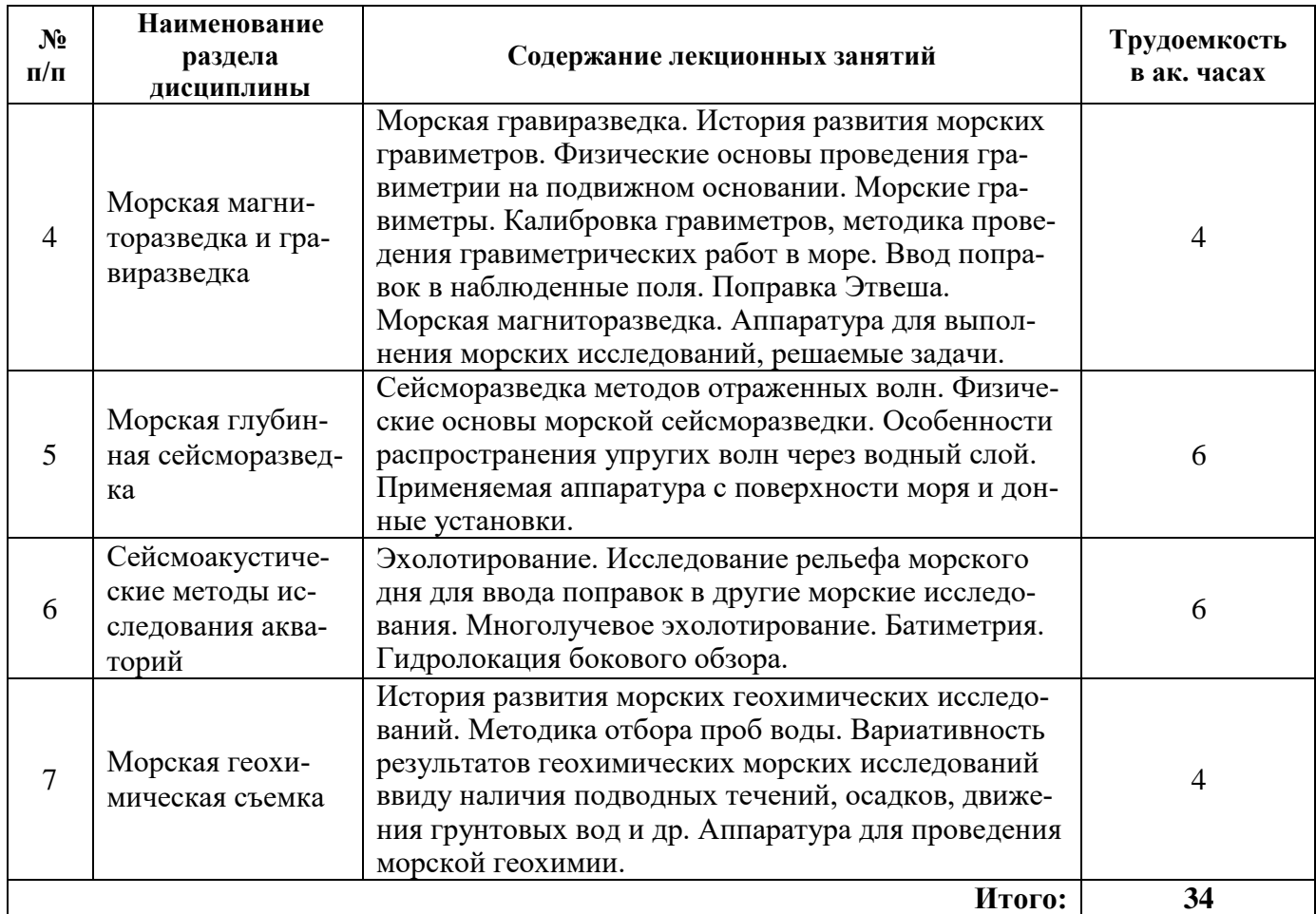

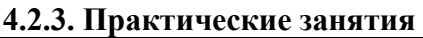

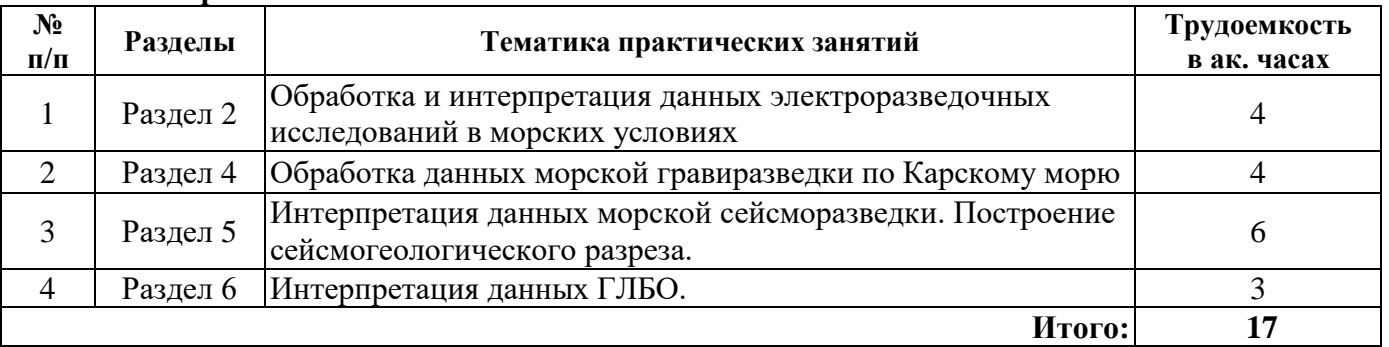

## **4.2.4. Лабораторные работы**

Лабораторные работы не предусмотрены

## **4.2.5. Курсовые работы (проекты)**

Курсовые работы (проекты) не предусмотрены

## **5. ОБРАЗОВАТЕЛЬНЫЕ ТЕХНОЛОГИИ**

В ходе обучения применяются:

**Лекции**, которые являются одним из важнейших видов учебных занятий и составляют основу теоретической подготовки обучающихся.Цели лекционных занятий:

-дать систематизированные научные знания по дисциплине, акцентировать внимание на наиболее сложных вопросах дисциплины;

-стимулировать активную познавательную деятельность обучающихся, способствовать формированию их творческого мышления.

**Практические занятия.** Цели практических занятий:

-совершенствовать умения и навыки решения практических задач.

Главным содержанием этого вида учебных занятий является работа каждого обучающегося по овладению практическими умениями и навыками профессиональной деятельности.

**Консультации** (текущая консультация, накануне *дифф.зачета)* является одной из форм руководства учебной работой обучающихся и оказания им помощи в самостоятельном изучении материала дисциплины, в ликвидации имеющихся пробелов в знаниях, задолженностей по текущим занятиям, в подготовке письменных работ (проектов).

Текущие консультации проводятся преподавателем, ведущим занятия в учебной группе, научным руководителем и носят как индивидуальный, так и групповой характер.

**Самостоятельная работа обучающихся** направлена на углубление и закрепление знаний, полученных на лекциях и других занятиях, выработку навыков самостоятельного активного приобретения новых, дополнительных знаний, подготовку к предстоящим учебным занятиям и промежуточному контролю.

## **6. ОЦЕНОЧНЫЕ СРЕДСТВА ДЛЯ ТЕКУЩЕГО КОНТРОЛЯ УСПЕВАЕМОСТИ, ПРОМЕЖУТОЧНОЙ АТТЕСТАЦИИ ПО ИТОГАМ ОСВОЕНИЯ ДИСЦИПЛИНЫ**

## *6.1. Оценочные средства для самостоятельной работы и текущего контроля успеваемости*

## **Раздел № 1. Основы морских геофизических исследований**

- 1. Что изучает морская геофизика?
- 2. В чем главное отличие наземных методов геофизики от морских исследований?
- 3. Когда впервые были применены методы морской геофизики?
- 4. Каковы особенности распространения физических полей через водный слой?

5. Каковы основные требования к аппаратуре для морских геофизических исследований?

### **Раздел № 2. Электрические методы морской геофизики**

- 1. Каковы физические основы морской электроразведки?
- 2. Какая аппаратура применяется для проведения морской электроразведки?
- 3. Какова максимальная глубинность методов морской электроразведки?
- 4. Что такое дипольные установки непрерывного осевого зондирования?
- 5. Как контролируется экологическая безопасность морских электроразведочных работ?

#### **Раздел № 3. Электромагнитные методы морской геофизики**

1. В чем главное отличие морских электрических методов от электромагнитных в аппаратурной базе?

- 2. Что такое метод переходных процессов?
- 3. Как выполняются магнитотеллурические методы морской электроразведки?
- 4. Каковы основные решаемые задачи морских электромагнитных методов?
- 5. Каковы преимущества морских электромагнитных методов?

#### **Раздел № 4. Морская магниторазведка и гравиразведка**

- 1. Когда впервые была применена морская магнторазведка?
- 2. Какие приборы применяют для выполнения морских магнитометрических работ?
- 3. Какие задачи можно решать методами морской магниторазведки?
- 4. Каковы физические основы гравиразведки на подвижном основании?
- 5. Как выполняют морскую гравитационную съемку?
- 6. Какие задачи решают с помощью морской гравиразведки?

#### **Раздел № 5. Морская глубинная сейсморазведка**

1. Как распространяются упругие колебания через водную толщу?

2. Какая аппаратура применяется для выполнения глубинных сейсмических исследований в морских условиях?

3. В чем главное отличие донных станций и буксируемых сейсмических кос?

- 4. Каковы решаемые задачи морских сейсмических исследований методом МОВ?
- 5. Какие задачи можно решать, выполняя морскую сейсморазведку методом МПВ?
- 6. Какие судна необходимы для выполнения морских сейсморазведочных работ?

## **Раздел № 6. Сейсмоакустические методы исследования акваторий**

## 1. Что такое эхолотирование и для чего его применяют?

- 2. Чем отличается многолучевое эхолотирование от обычного?
- 3. В чем суть батиметрических исследований?
- 4. Каковы принципы гидролокации бокового обзора и как ее выполняют?
- 5. Какова максимальная глубинность исследований методами ГЛБО, батиметрии?

## **Раздел № 7. Морская геохимическая съемка**

- 1. Как развивалась морская геохимия?
- 2. Сколько этапов развития морской геохимии существует в России?
- 3. В чем сложность отбора проб и интерпретации данных морской геохимии?
- 4. Какая аппаратура применяется для выполнения морской геохимической съемки?
- 5. Какие задачи можно решать методами морской геохимии?

## *6.2. Оценочные средства для проведения промежуточной аттестации дифф.зачета 6.2.1. Примерный перечень вопросов/заданий к дифф.зачету (по дисциплине):*

1. Что такое морская геофизика?

2. На какие методы делятся морские геофизические исследования?

3. В чем особенность морских геофизических исследований?

4. Какой из морских геофизических методов был выполнен первым?

- 5. Кто создал первый морской гравиметр?
- 6. Что такое поправка Этвеша?

7. Нужно ли вводить поправку за высоту наблюдений при проведении морской гравиразведки?

8. В каком направлении и с какой скоростью должен двигаться корабль при выполнении морской гравиразведке?

9. Как калибруют гравиметры перед проведением работ?

10. Каковы особенности морской магниторазведки?

- 11. Где располагается магнитометр при проведении морских наблюдений?
- 12. Можно ли с помощью морской магниторазведки искать погребенные корабли и мины?
- 13. С какой скоростью должно двигаться судно, выполняющее морскую электроразведку?
- 14. Какие виды электромагнитных морских исследований бывают?
- 15. Что является источником электромагнитных волн при проведении МТЗ-М?
- 16. Какие магнитометры применяют для проведения морской магниторазведки?
- 17. Как повысить точность морской гравиметрии?
- 18. Какие установки используют для выполнения морского электропрофилирования?
- 19. Чем отличается морская электротомография от морского ВЭЗ?
- 20. Какие типы упругих волн формируются на границе раздела двух сред?

21. Что используется в качестве источника упругих колебаний при проведении морской сейсморазведки?

22. Какие приемники применяют для регистрации упругих волн в море?

23. Чем принципиально отличаются сейсмические косы от донных регистраторов?

- 24. Что такое «транзитная» зона?
- 25. Для чего применяют батиметрию?
- 26. Какие задачи решает гидролокация бокового обзора?

27. Для чего необходимо определять рельеф морского дня при проведении геофизических исследований?

28. Какие еще сейсмические или сейсмоакустические морские методы существуют?

29. В чем особенность морской геохимии?

30. Сколько этапов развития геохимической съемки в море было в нашей стране?

- 31. Какие химические элементы определяют по геохимическому опробованию?
- 32. Какая аппаратура применяется для морских геохимических работ?

## **6.2.2. Примерные тестовые задания к** *дифф.зачету*

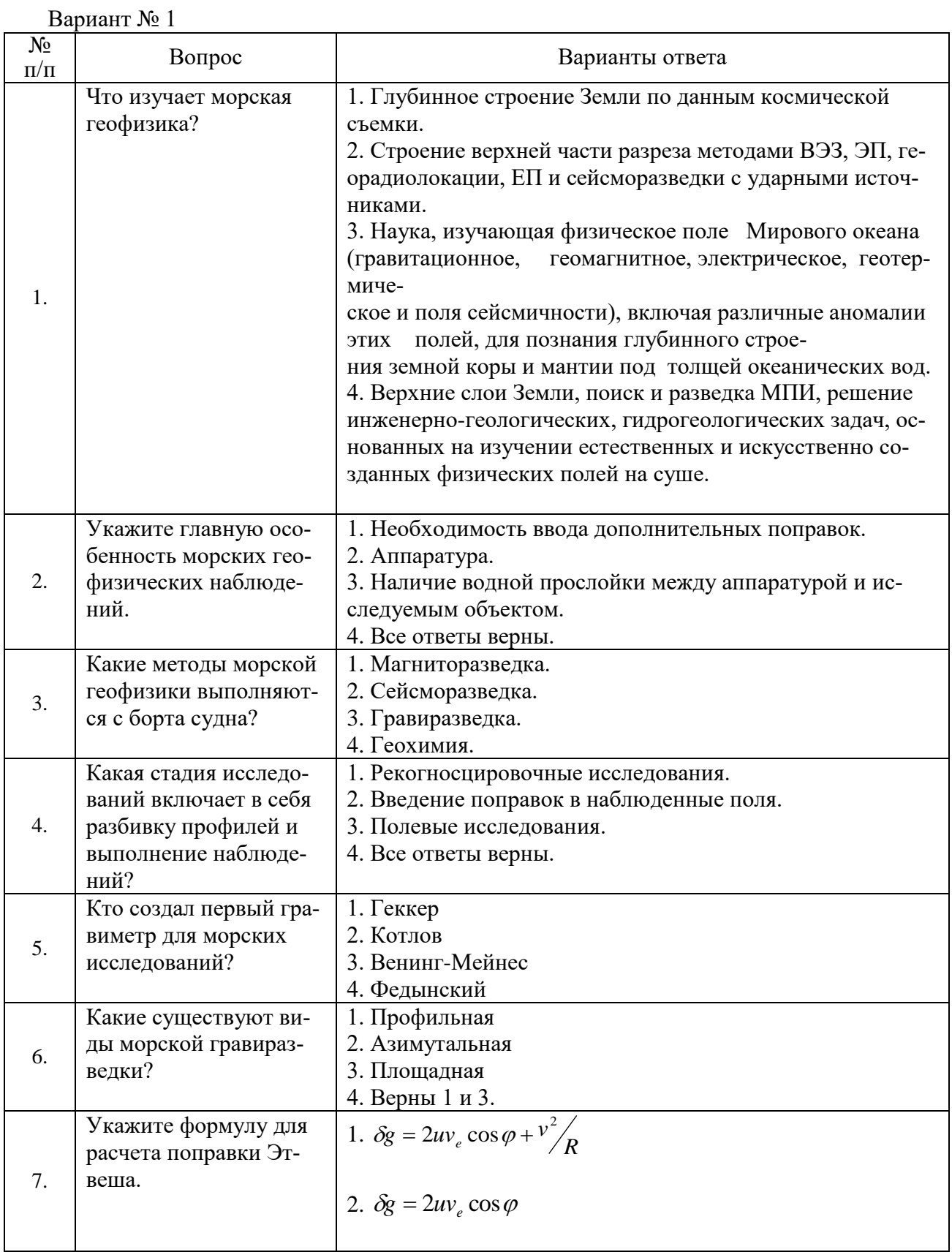

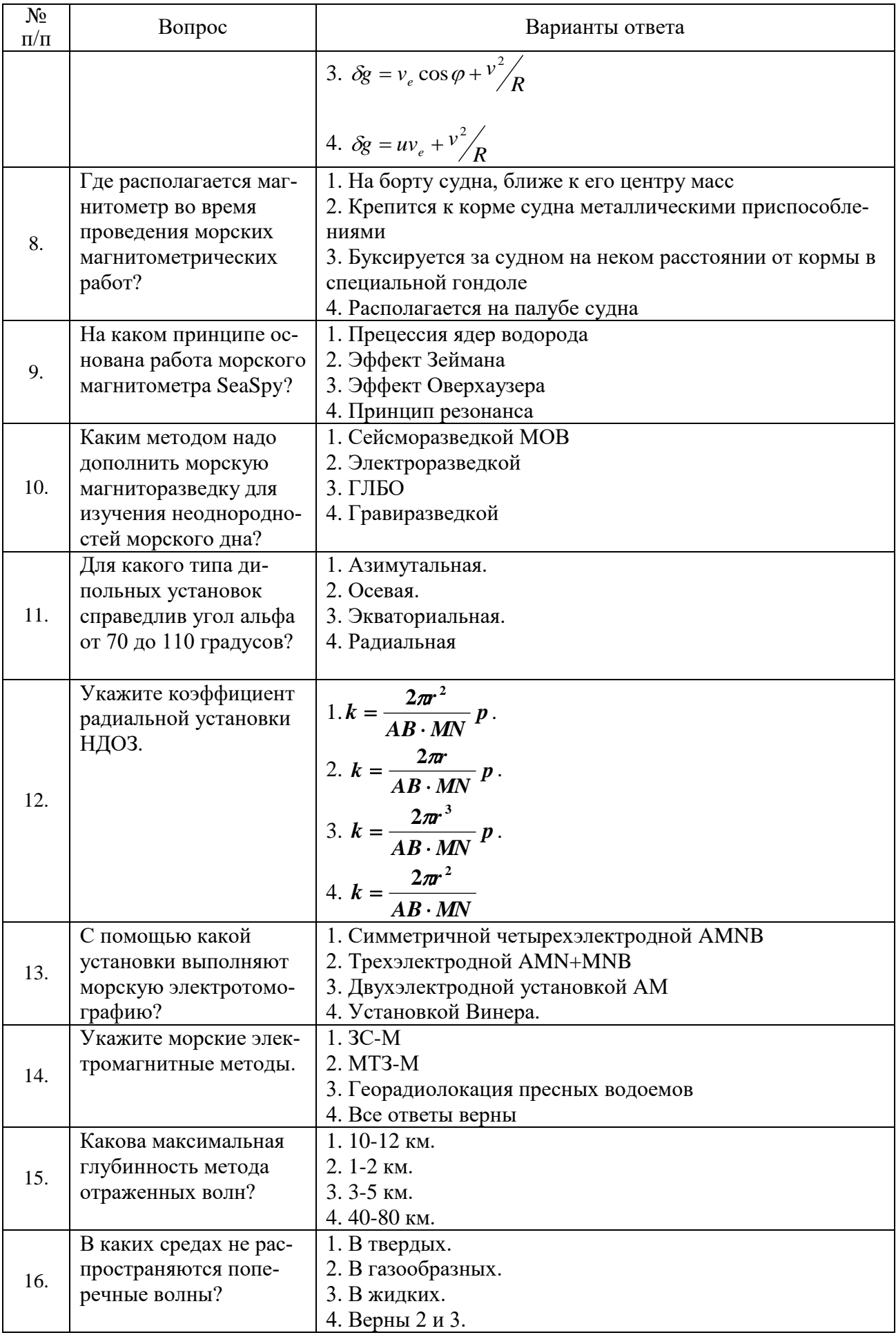

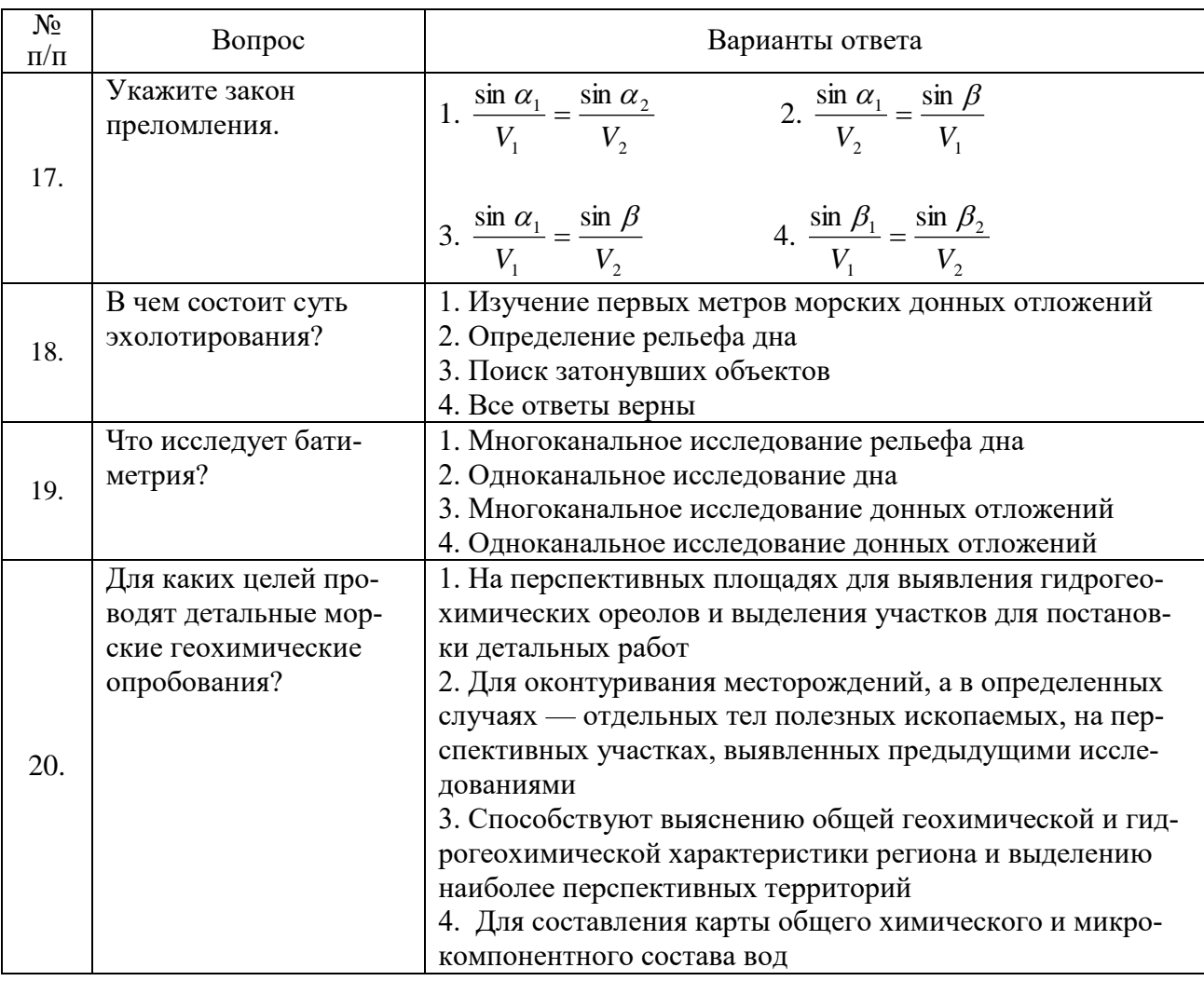

## Вариант № 2.

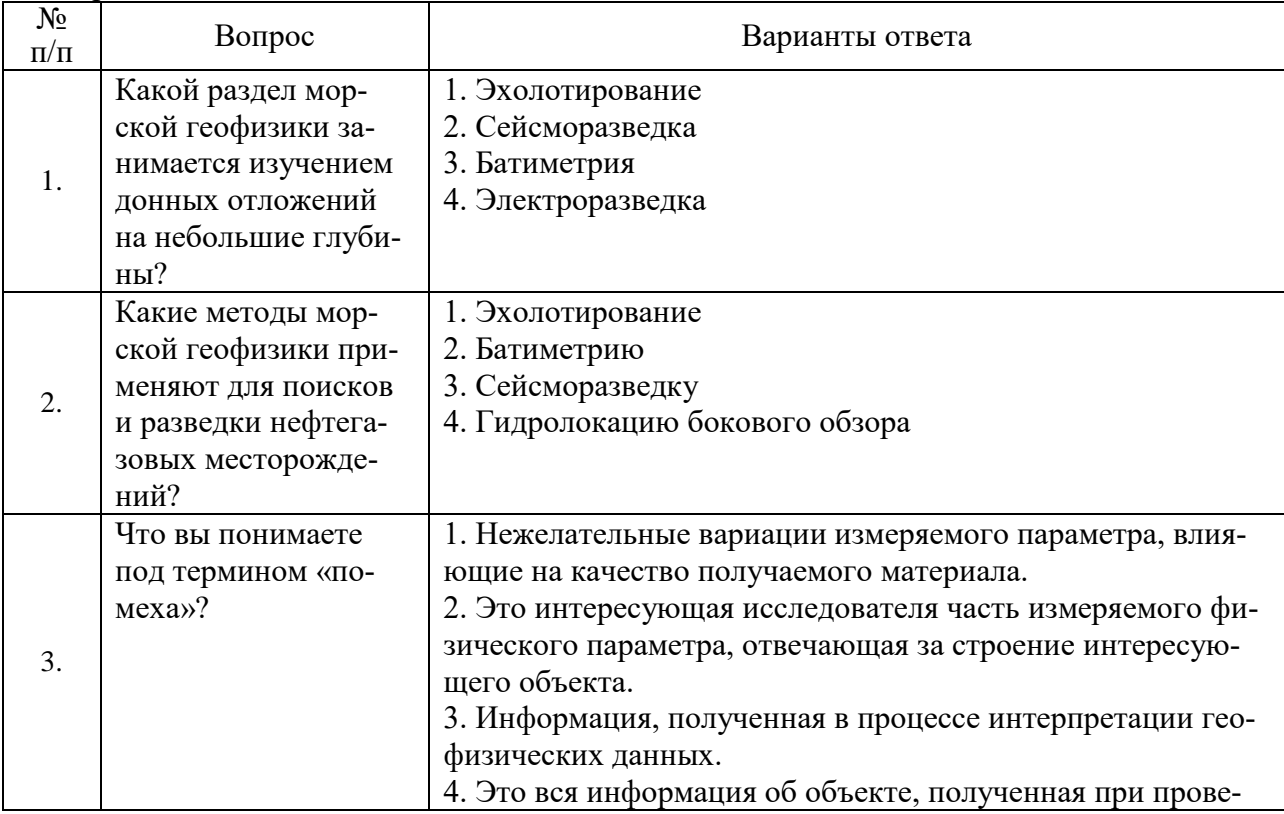

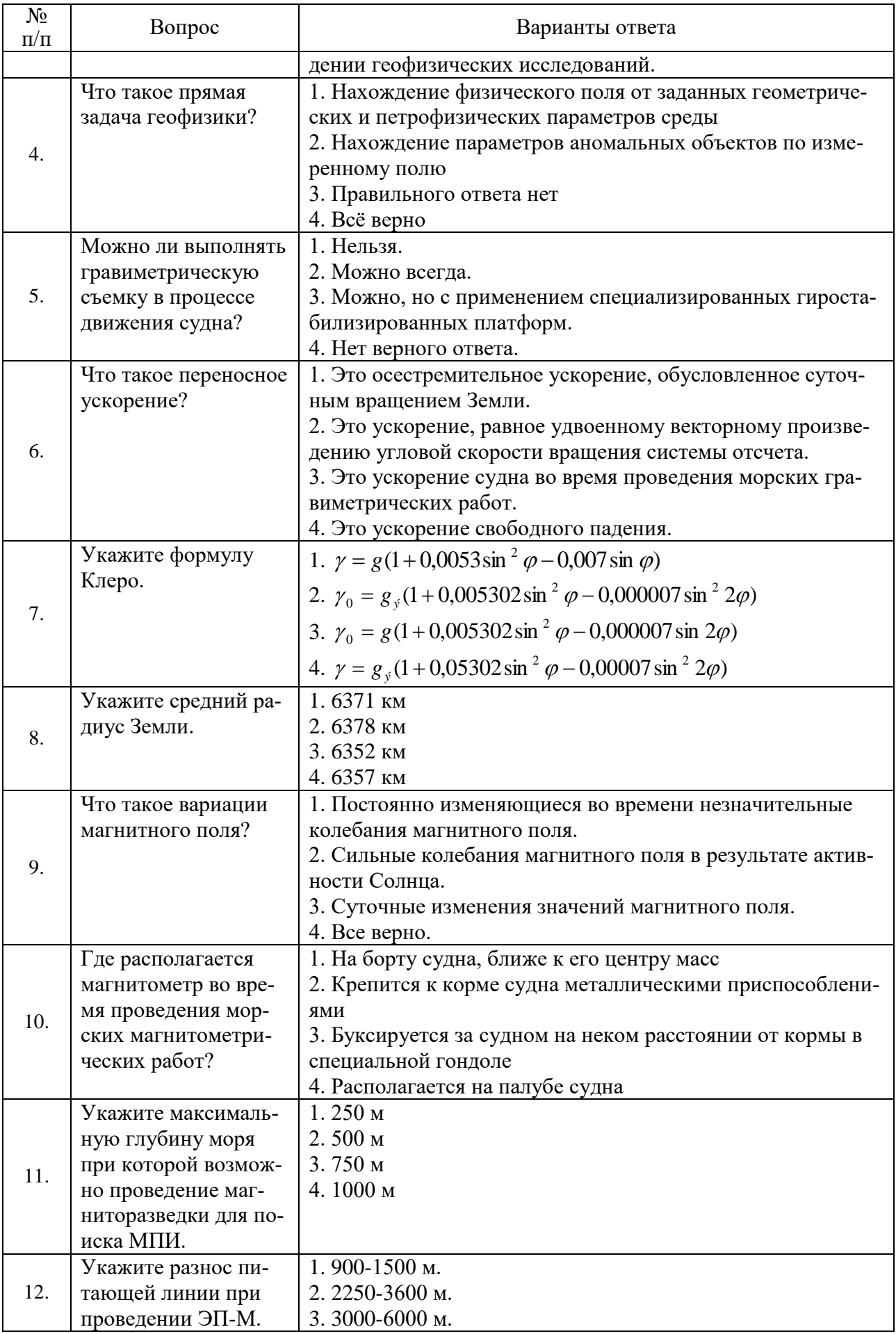

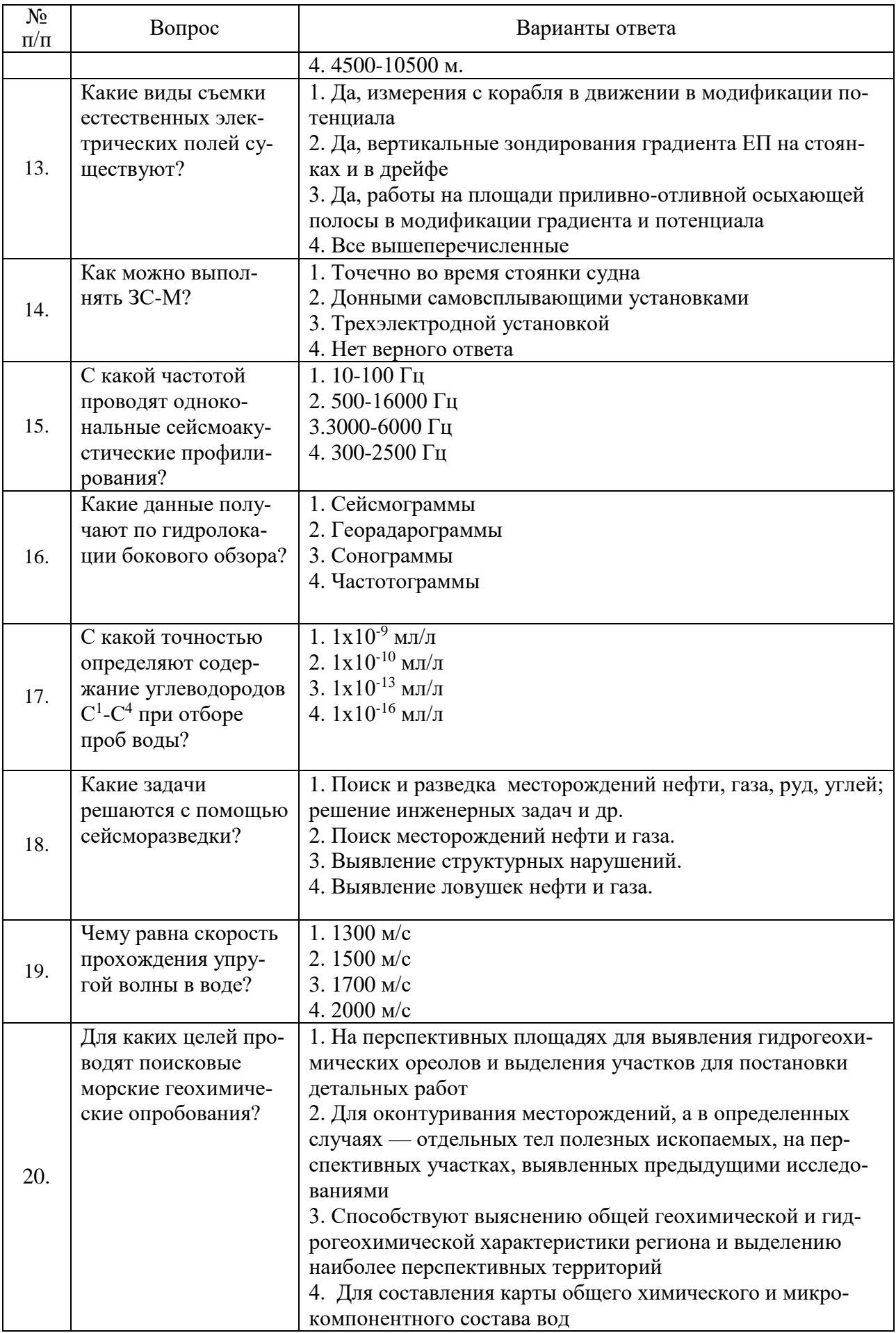

Вариант № 3

| $N_2$<br>$\Pi/\Pi$ | Вопрос                                                                                                    | Варианты ответа                                                                                                    |
|--------------------|----------------------------------------------------------------------------------------------------|----------------------------------------------------------------------------------------------------|
| 1.                 | Какой раздел мор-<br>ской геофизики за-<br>нимается изучением<br>донных отложений<br>на небольшие глуби-<br>ны?                                | 1. Эхолотирование<br>2. Сейсморазведка<br>3. Батиметрия<br>4. Электроразведка                                                                                                    |
| 2.                 | Какие методы мор-<br>ской геофизики вы-<br>полняются с борта<br>судна?                                                                         | 1. Магниторазведка.<br>2. Сейсморазведка.<br>3. Гравиразведка.<br>4. Геохимия.                                                                                                    |
| 3.                 | Карту какого<br>масштаба можно<br>будет создать на<br>этапе детальных<br>геофизических<br>исследований?                                        | 1.1:1 000 000 и мельче<br>2. 1:200 000 и мельче<br>3. 1:100 000 и крупнее<br>4. 1:50 000 и крупнее.                                                                                                    |
| $\overline{4}$ .   | С использованием<br>какой программы<br>можно быстро<br>построить карту?                                                                        | 1. Surfer.<br>2. Word.<br>3. Paint.<br>4. нет верного ответа.                                                                                                    |
| 5.                 | Что изучает грави-<br>разведка?                                                                                                    | 1. Аномальное магнитное поле.<br>2. Поле силы тяжести.<br>3. Гравитационное поле.<br>4. Верны 2 и 3.                                                                                                    |
| 6.                 | Зачем при проведе-<br>нии гравиметриче-<br>ской морской съемки<br>необходимо заходить<br>в порт и проводить<br>измерения поля силы<br>тяжести? | 1. Для ввода поправки Этвеша<br>2. Для ввода поправки Фая<br>3. Для ввода поправки за сползание нуль-пункта<br>4. Для ввода поправки за рельеф дна                                                                  |
| 7.                 | В чем состоит физи-<br>ческий смысл по-<br>правки Этвеша?                                                                                      | 1. Поправка за свободных воздух<br>2. Поправка за движение Земли вокруг своей оси<br>3. Поправка за движение судна<br>4. Нет верного ответа                                                                         |
| 8.                 | Укажите значение<br>магнитного склоне-<br>ния Земли.                                                                                           | 1.10 <sup>0</sup><br>2.12 <sup>0</sup><br>$3.11,5^0$<br>4. $10,5^0$                                                                                                    |
| 9.                 | Укажите значение<br>магнитного поля на<br>экваторе.                                                                                            | 1.22000 нТл.<br>2.33 000 нТл.<br>3.45 000 нТл.<br>4.66000 нТл.                                                                                                    |
| 10.                | Что такое вариации<br>магнитного поля?                                                                                                    | 1. Постоянно изменяющиеся во времени незначительные ко-<br>лебания магнитного поля.<br>2. Сильные колебания магнитного поля в результате актив-<br>ности Солнца.<br>3. Суточные изменения значений магнитного поля. |

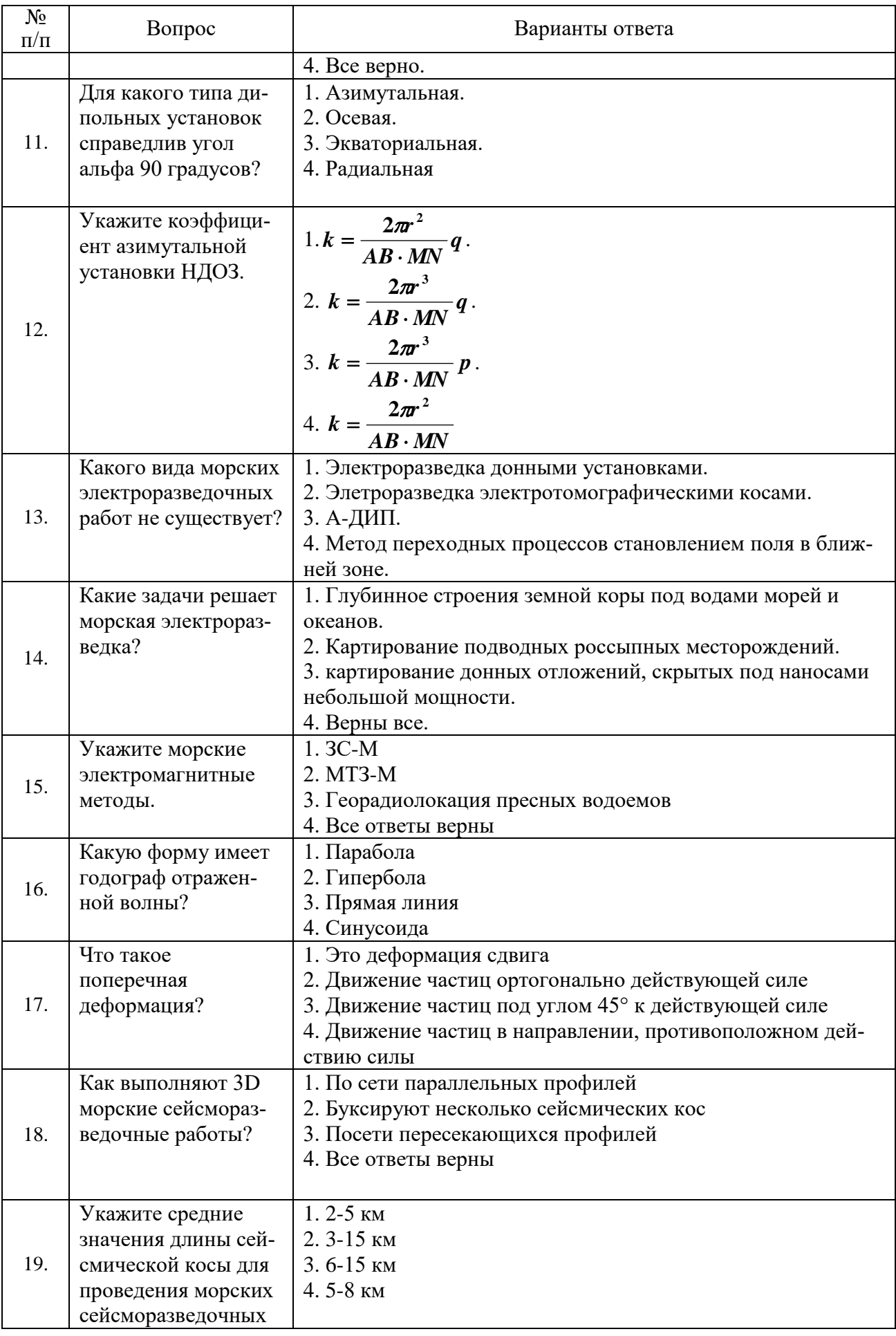

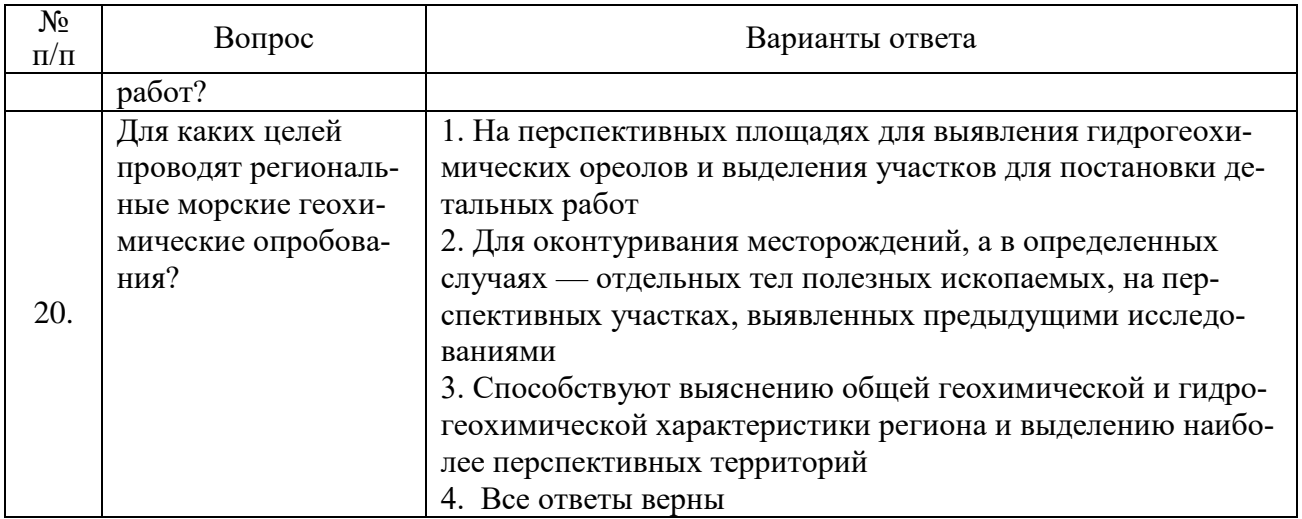

# **6.3. Описание показателей и критериев контроля успеваемости, описание шкал оценивания**

**6.3.1. Критерии оценок промежуточной аттестации (дифференцированного зачета)** *Примерная шкала оценивания знаний по вопросам/выполнению заданий дифференцированного зачета:* 

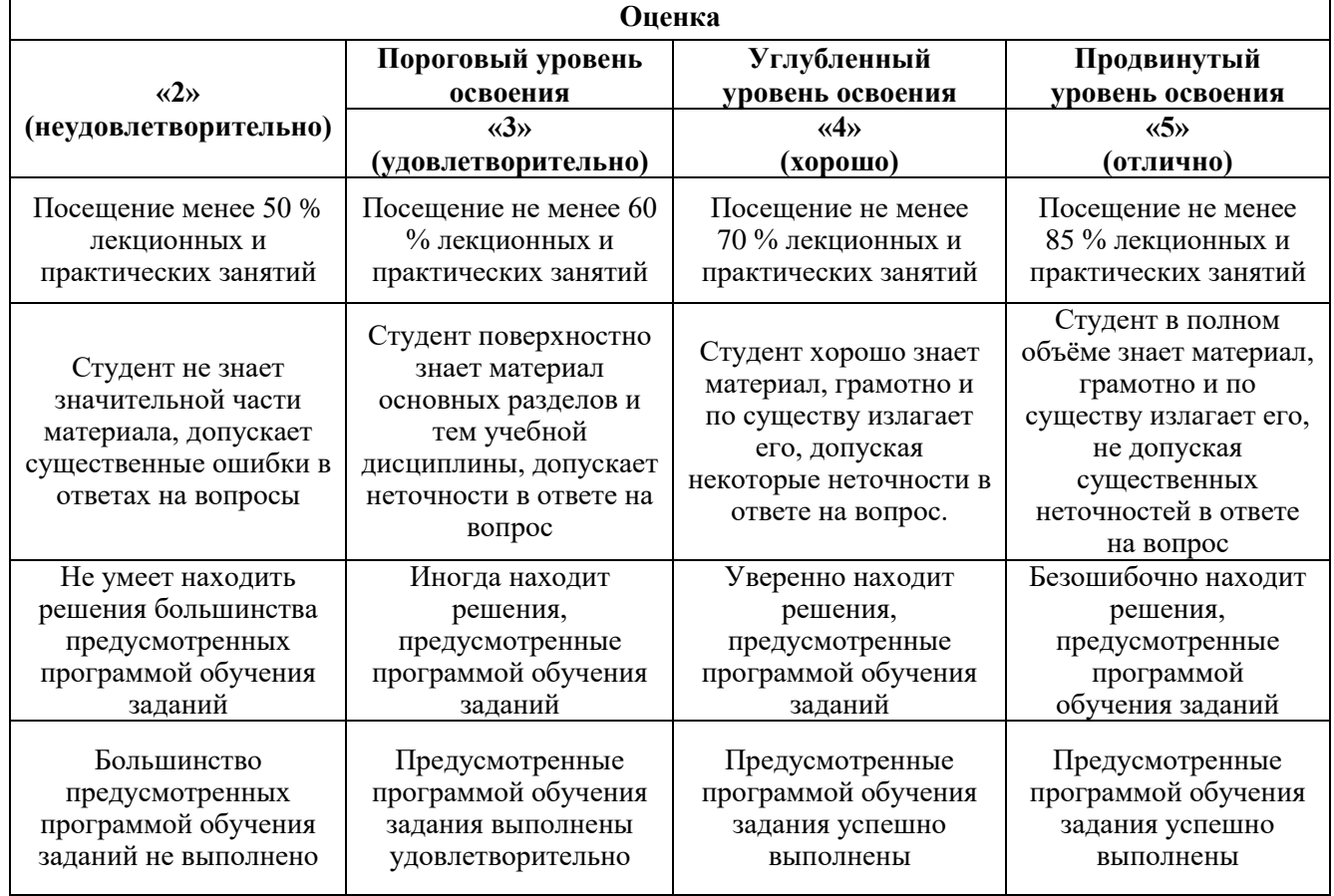

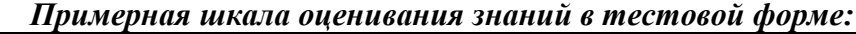

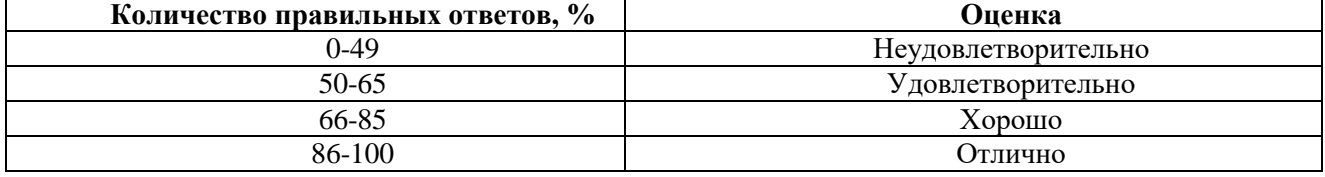

## **7. УЧЕБНО-МЕТОДИЧЕСКОЕ И ИНФОРМАЦИОННОЕ ОБЕСПЕЧЕНИЕ ДИСЦИПЛИНЫ**

## **7.1. Рекомендуемая литература**

#### **7.1.1. Основная литература**

1. Морская сейсморазведка. Под ред. А.Н.Телегина. - М: ООО «Геоинформарк», 2004. 237 с. – Режим доступа: [http://www.geokniga.org/books/4907.](http://www.geokniga.org/books/4907) - «Геокнига»

2. Коган Л.И., Маловицкий Я.П., Мистрюков Ю.М. Морские геофизические исследования. Недра, Москва. – 1977. – 375 С.<https://www.geokniga.org/books/24582>

3. Проблемы и методы изучения геологического строения и полезных ископаемых шельфа Под. Ред. Соколовского А.К. ООО "Недра-Бизнесцентр", Москва, 2004 г., 691 стр. <https://www.geokniga.org/books/1236>

#### **7.1.2. Дополнительная литература**

1. Грушинский Н.П., Сажина Н.Б. Гравитационная разведка. Учебник для техникумов. М., Недра, 1981. – 360 с. – Режим доступа: [http://www.geokniga.org/books/8930.](http://www.geokniga.org/books/8930) - «Геокнига»

3. Гравиразведка. Справочник геофизика. М., Недра, 1990. – 607 с. – Режим доступа: [http://www.geokniga.org/books/2859.](http://www.geokniga.org/books/2859) - «Геокнига»

## **7.1.3. Учебно-методическое обеспечение**

1. Морская геофизика: Методические указания для самостоятельной работы / Санкт-Петербургский горный университет. Сост.: Н.А. Данильева. СПб, 2021 г. 22 с.

2. Морская геофизика: Методические указания к практическим занятиям / Санкт-Петербургский горный университет. Сост.: Н.А. Данильева. СПб, 2021 г. 15 с.

## **7.2. Базы данных, электронно-библиотечные системы, информационно-справочные и поисковые системы**

1. Европейская цифровая библиотека Europeana: http://www.europeana.eu/portal

2. Информационно-издательский центр по геологии и недропользованию Министерства природных ресурсов и экологии Российской Федерации - ООО "ГЕОИНФОРММАРК" http://www.geoinform.ru/

3. Информационно-аналитический центр «Минерал» - http://www.mineral.ru/

4. КонсультантПлюс: справочно - поисковая система [Электронный ресурс]. www.consultant.ru/.

5. Мировая цифровая библиотека: http://wdl.org/ru

6. Научная электронная библиотека «Scopus» https://www.scopus.com

7. Научная электронная библиотека ScienceDirect: http://www.sciencedirect.com

8. Научная электронная библиотека «eLIBRARY»: https://elibrary.ru/

https://e.lanbook.com/books.

9. Поисковые системы Yandex, Rambler, Yahoo и др.

10. Система ГАРАНТ: электронный периодический справочник [Электронный ресурс] www.garant.ru/.

11. Термические константы веществ. Электронная база данных,

http://www.chem.msu.su/cgibin/tkv.pl

12. Электронно-библиотечная система издательского центра «Лань»

13. Электронная библиотека Российской Государственной Библиотеки (РГБ):

14. Электронная библиотека учебников: http://studentam.net

15. Электронно-библиотечная система «ЭБС ЮРАЙТ» www.biblio-online.ru.

16. Электронная библиотечная система «Национальный цифровой ресурс «Руконт»». http://rucont.ru/

17. Электронно-библиотечная система<http://www.sciteclibrary.ru/>

### **8. МАТЕРИАЛЬНО-ТЕХНИЧЕСКОЕ ОБЕСПЕЧЕНИЕ ДИСЦИПЛИНЫ**

#### **8.1. Материально-техническое оснащение аудиторий:**

Специализированные аудитории, используемые при проведении занятий лекционного типа, лабораторных занятий, оснащены мультимедийными проекторами и комплектом аппаратуры, позволяющей демонстрировать текстовые и графические материалы.

**Аудитории для проведения лекционных занятий.**

25 посадочных мест

Мультимедийный комплект -1 шт. (возможно доступ к сети Интернет)

#### **Аудитории для проведения практических занятий.**

10 посадочных мест

Оснащенность: ПК (системный блок, монитор)-14 шт. (возможно доступ к сети Интернет), принтер-1шт. Столы-2 шт., рабочее место преподавателя -1 шт., доска белая учебная для маркеров-1 шт., компьютерные столы-13 шт., шкаф для документов-1 шт., стулья-22 шт., плакаты в рамках-12 шт., огнетушитель ОУ-3 (5литров)-1 шт.

Перечень лицензионного программного обеспечения:

Microsoft Windows XP Professional Microsoft Open License 16020041 от 23.01.2003 Microsoft Open License 16581753 от 03.07.2003, Microsoft Open License 16396212 от 15.05.2003, Microsoft Open License 16735777 от 22.08.2003, ГК № 797-09/09 от 14.09.09 "На поставку компьютерного оборудования" ГК № 1200-12/09 от 10.12.09 "На поставку компьютерного оборудования" ГК № 1246-12/08 от 18.12.08 "На поставку компьютерного оборудования и программного обеспечения" ГК № 1196-12/08 от 02.12.2008 "На поставку программного обеспечения" Microsoft Open License 45369730 от 16.04.2009

Surfer ГК №1142912/09 от 04.12.2009 "На поставку программного обеспечения" CorelDRAW Graphics Suite X5 Договор №559-06/10 от 15.06.2010 "На поставку программного обеспечения"

Программный продукт «КОСКАД 3D» (компьютерная технология статистического и спектрально-корреляционного анализа данных) Д № 34/06 от 15.06.2006 ООО «РЕСУРС» на 5 рабочих мест.

Сисиема томографической обработки сейсмических материалов «X-Tomo» ГК № 11/06-И-О от 15.08.2006 ООО «Икс-ГЕО» 6 лицензионных ключей на 6 рабочих мест.

Система обработки и интерпретации геоэлектрических данных (метод сопротивления и ВП) в 2-х мерном и 3-х мерном вариантах RES2DINV/RES3DINV ГК № 10/06-И-О от 15.08.2006 1 лицензионный ключ.

Пакет программ для интерпретации данных ВЭЗ и ВП и расчёта геоэлектрических разрезов и полей ГК № 9/06-И-О от 15.08.2006 ООО «Геоскан-М» 1 лицензионный ключ на 6 рабочих мест.

 Программное обеспечение для обработки георадарных данных RadExplorer ГК № 8/06-И-О от 15.08.2006 ООО «Деко-Геофизика» 1 лицензионный ключ на 6 рабочих мест.

Программа экспресс-интепретации данных импульсной индуктивной электроразведки в классе горизонтально-слоистых моделей EM Date Processor 1D (EMDP) Д № 9 от 08.12.2009 ООО «Сибгеотех» на 12 рабочих мест.

Система обработки инженерных сейсмических данных МПВ, ОГТ, ВСП, RadExProPlus Edvanced ГК428-04/11 от 28.04.2011 ООО «Деко-сервис;» 1 лицензионный ключ на 12 рабочих мест.

Программное обеспеченье 2-у мерной и 3-х мерной интерпритации геофиз. полей, моделирования и визуализации геолог.данныхв 1-о, 2-х и 3х мерном пространствах ГК338-05/11 от 16.05.2011 ООО «ЭСТИ МАП» Серверная плавающая уч. лицензия на 12 пользователей 5 коммерческих лицензий.

Пакет программ обработки и интерпретации электроразведочных данных в 2D и 3D версиях ГК427-04/11 от 22.04.2011 ООО «ГеоГет» 12 лицензионных ключей для уч. целей на 12 рабочих мест, 2 лицензионных ключа для коммер-х целей.

Пакет программ для специализированной обработки геофизических полей и задач геологического и прогнозо-минерагенического анализа комплекса геолого-геофизических данных («ГИС- ИНТЕГРО-ГЕОФИЗИКА») ГК697-08/11 от 09.08.2011 ФГУП ГНЦ РФ «ВНИИгеосистем» 12 лицензионных ключей на 12 рабочих мест.

Phoenix Geofphysics MTU-акт о предоставлении права на использование программного обеспеченья WinGLink License 116 от 2003г.

#### **8.2. Помещения для самостоятельной работы***:*

1. Оснащенность помещения для самостоятельной работы (Учебный центр №1): 13 посадочных мест. Стул – 25 шт., стол – 2 шт., стол компьютерный – 13 шт., шкаф – 2 шт., доска аудиторная маркерная – 1 шт., АРМ учебное ПК (монитор + системный блок) – 14 шт. Доступ к сети «Интернет», в электронную информационно-образовательную среду Университета.

Перечень лицензионного программного обеспечения: Microsoft Windows 7 Professional (Договор № 1105-12/11 от 28.12.2011 «На поставку компьютерного оборудования», Microsoft Open License 49379550 от 29.11.2011); Microsoft Office 2007 Professional Plus (Microsoft Open License 45207312 от 03.03.2009).

Антивирусное программное обеспечение: Kaspersky Endpoint Security (Договор № Д810(223)-12/17 от 11.12.17), 7-zip (свободно распространяемое ПО), Foxit Reader (свободно распространяемое ПО), SeaMonkey (свободно распространяемое ПО), Chromium (свободно распространяемое ПО), Java Runtime Environment (свободно распространяемое ПО), doPDF (свободно распространяемое ПО), GNU Image Manipulation Program (свободно распространяемое ПО), Inkscape (свободно распространяемое ПО), XnView (свободно распространяемое ПО), K-Lite Codec Pack (свободно распространяемое ПО), FAR Manager (свободно распространяемое ПО).

2. Оснащенность помещения для самостоятельной работы (Учебный центр №2): 17 посадочных мест. Доска для письма маркером – 1 шт., рабочие места студентов, оборудованные ПК с доступом в сеть Университета – 17 шт., мультимедийный проектор – 1 шт., АРМ преподавателя для работы с мультимедиа – 1 шт. (системный блок, мониторы – 2 шт.), стол – 18 шт., стул – 18 шт. Доступ к сети «Интернет», в электронную информационно-образовательную среду Университета.

Перечень лицензионного программного обеспечения: Microsoft Windows 7 Professional (Договор № 1105-12/11 от 28.12.2011 «На поставку компьютерного оборудования», Microsoft Open License 49379550 от 29.11.2011); Microsoft Windows XP Professional (ГК № 797-09/09 от 14.09.09 «На поставку компьютерного оборудования», Microsoft Open License 45369730 от 16.04.2009); Microsoft Office 2007 Professional Plus (Microsoft Open License 45207312 от 03.03.2009).

Антивирусное программное обеспечение: Kaspersky Endpoint Security (Договор № Д810(223)-12/17 от 11.12.17), 7-zip (свободно распространяемое ПО), Foxit Reader (свободно распространяемое ПО), SeaMonkey (свободно распространяемое ПО), Chromium (свободно распространяемое ПО), Java Runtime Environment (свободно распространяемое ПО), doPDF (свободно распространяемое ПО), GNU Image Manipulation Program (свободно распространяемое ПО), Inkscape (свободно распространяемое ПО), XnView (свободно распространяемое ПО), K-Lite Codec Pack (свободно распространяемое ПО), FAR Manager (свободно распространяемое ПО).

3. Оснащенность помещения для самостоятельной работы (Инженерный корпус): 16 посадочных мест. Стол компьютерный для студентов (тип 4) - 3 шт., стол компьютерный для студентов (тип 6) - 2 шт., стол компьютерный для студентов (тип 7) - 1 шт., кресло преподавателя (сетка, цвет черный) - 17 шт., доска напольная мобильная белая магнитно-маркерная «Magnetoplan» 1800мм×1200мм - 1 шт., моноблок Lenovo M93Z Intel Q87 - 17 шт., плакат - 5 шт. Доступ к сети «Интернет», в электронную информационно-образовательную среду Университета.

Перечень лицензионного программного обеспечения: Microsoft Windows 7 Professional (Microsoft Open License 49379550 от 29.11.2011); Microsoft Office 2007 Professional Plus (Microsoft Open License 46431107 от 22.01.2010); CorelDRAW Graphics Suite X5 (Договор №559-06/10 от 15.06.2010 «На поставку программного обеспечения»), Autodesk product: Building Design Suite Ultimate 2016, product Key: 766H1

Антивирусное программное обеспечение: Kaspersky Endpoint Security (Договор № Д810(223)-12/17 от 11.12.17), 7-zip (свободно распространяемое ПО), Foxit Reader (свободно распространяемое ПО), SeaMonkey (свободно распространяемое ПО), Chromium (свободно распро-

страняемое ПО), Java Runtime Environment (свободно распространяемое ПО), doPDF (свободно распространяемое ПО), GNU Image Manipulation Program (свободно распространяемое ПО), Inkscape (свободно распространяемое ПО), XnView (свободно распространяемое ПО), K-Lite Codec Pack (свободно распространяемое ПО), FAR Manager (свободно распространяемое ПО), Cisco Packet Tracer 7.1 (свободно распространяемое ПО), Quantum GIS (свободно распространяемое ПО), Python (свободно распространяемое ПО), R (свободно распространяемое ПО), Rstudio (свободно распространяемое ПО), SMath Studio (свободно распространяемое ПО), GNU Octave (свободно распространяемое ПО), Scilab (свободно распространяемое ПО).

#### **8.3. Помещения для хранения и профилактического обслуживания оборудования:**

1. Центр новых информационных технологий и средств обучения (Учебный центр №1):

Оснащенность: персональный компьютер - 2 шт. (доступ к сети «Интернет»), монитор - 4 шт., сетевой накопитель - 1 шт., источник бесперебойного питания - 2 шт., телевизор плазменный Panasonic - 1 шт., точка Wi-Fi - 1 шт., паяльная станция - 2 шт., дрель - 5 шт., перфоратор - 3 шт., набор инструмента - 4 шт., тестер компьютерной сети - 3 шт., баллон со сжатым газом - 1 шт., паста теплопроводная - 1 шт., пылесос - 1 шт., радиостанция - 2 шт., стол - 4 шт., тумба на колесиках - 1 шт., подставка на колесиках - 1 шт., шкаф - 5 шт., кресло - 2 шт., лестница Alve - 1 шт.

Перечень лицензионного программного обеспечения: Microsoft Windows 7 Professional (Лицензионное соглашение Microsoft Open License 60799400 от 20.08.2012), Microsoft Office 2010 Professional Plus (Лицензионное соглашение Microsoft Open License 60799400 от 20.08.2012).

Антивирусное программное обеспечение: Kaspersky Endpoint Security (Договор № Д810(223)-12/17 от 11.12.17), 7-zip (свободно распространяемое ПО), Foxit Reader (свободно распространяемое ПО), SeaMonkey (свободно распространяемое ПО), Chromium (свободно распространяемое ПО), Java Runtime Environment (свободно распространяемое ПО), doPDF (свободно распространяемое ПО), GNU Image Manipulation Program (свободно распространяемое ПО), Inkscape (свободно распространяемое ПО), XnView (свободно распространяемое ПО), K-Lite Codec Pack (свободно распространяемое ПО), FAR Manager (свободно распространяемое ПО).

2. Центр новых информационных технологий и средств обучения (Учебный центр №2):

Оснащенность: стол - 5 шт., стул - 2 шт., кресло - 2 шт., шкаф - 2 шт., персональный компьютер - 2 шт. (доступ к сети «Интернет»), монитор - 2 шт., МФУ - 1 шт., тестер компьютерной сети - 1 шт., баллон со сжатым газом - 1 шт., шуруповерт - 1 шт.

Перечень лицензионного программного обеспечения: Microsoft Windows 7 Professional (Лицензионное соглашение Microsoft Open License 60799400 от 20.08.2012), Microsoft Office 2007 Professional Plus (Лицензионное соглашение Microsoft Open License 46431107 от 22.01.2010).

Антивирусное программное обеспечение: Kaspersky Endpoint Security (Договор № Д810(223)-12/17 от 11.12.17), 7-zip (свободно распространяемое ПО), Foxit Reader (свободно распространяемое ПО), SeaMonkey (свободно распространяемое ПО), Chromium (свободно распространяемое ПО), Java Runtime Environment (свободно распространяемое ПО), doPDF (свободно распространяемое ПО), GNU Image Manipulation Program (свободно распространяемое ПО), Inkscape (свободно распространяемое ПО), XnView (свободно распространяемое ПО), K-Lite Codec Pack (свободно распространяемое ПО), FAR Manager (свободно распространяемое ПО).

3. Центр новых информационных технологий и средств обучения (Инженерный корпус):

Оснащенность: стол - 2 шт., стул - 4 шт., кресло - 1 шт., шкаф - 2 шт., персональный компьютер - 1 шт. (доступ к сети «Интернет»), веб-камера Logitech HD C510 - 1 шт., колонки Logitech - 1 шт., тестер компьютерной сети - 1 шт., дрель - 1 шт., телефон - 1 шт., набор ручных инструментов - 1 шт.

Перечень лицензионного программного обеспечения: Microsoft Windows 7 Professional (Лицензионное соглашение Microsoft Open License 48358058 от 11.04.2011), Microsoft Office 2007 Professional Plus (Лицензионное соглашение Microsoft Open License 46431107 от 22.01.2010).

Антивирусное программное обеспечение: Kaspersky Endpoint Security (Договор № Д810(223)-12/17 от 11.12.17), 7-zip (свободно распространяемое ПО), Foxit Reader (свободно распространяемое ПО), SeaMonkey (свободно распространяемое ПО), Chromium (свободно распространяемое ПО), Java Runtime Environment (свободно распространяемое ПО), doPDF (свободно

распространяемое ПО), GNU Image Manipulation Program (свободно распространяемое ПО), Inkscape (свободно распространяемое ПО), XnView (свободно распространяемое ПО), K-Lite Codec Pack (свободно распространяемое ПО), FAR Manager (свободно распространяемое ПО).

## **8.4. Лицензионное программное обеспечение:**

1. Microsoft Windows 7 Professional (ГК № 671-08/12 от 20.08.2012 «На поставку продукции», Microsoft Open License 49379550 от 29.11.2011, Договор № 1105-12/11 от 28.12.2011 «На поставку компьютерного оборудования», Лицензионное соглашение Microsoft Open License 60799400 от 20.08.2012, Лицензионное соглашение Microsoft Open License 48358058 от 11.04.2011).

2. Microsoft Windows 8 Professional (ГК № 875-09/13 от 30.09.2013 «На поставку компьютерной техники»).

3. Microsoft Office 2007 Professional Plus (Microsoft Open License 46082032 от 30.10.2009, Лицензионное соглашение Microsoft Open License 46431107 от 22.01.2010, Microsoft Open License 45207312 от 03.03.2009.